# **Conteúdo 1 – Comandos Básicos**

Questão 1:

Que comando permite encerrar o sistema definitivamente?

- a) shutdawn
- b) shutdown t now
- c) shutdown r now
- d) shutdwon h now
- e) shutdown h now

Questão 2: Que comando permite reiniciar o sistema definitivamente?

- a) shutdown
- b) shutdown t now
- c) shutdown r now
- d) shutdwon h now
- e) shutdown h now

### Questão 3:

Qual a função do comando logout?

- a) Desligar imediatamente o sistema.
- b) Ligar imediatamente o sistema.
- c) Conectar ao sistema.
- d) Desconectar ao sistema.
- e) Atualizar o sistema.

#### Questão 4:

Os caracteres # e \$ respectivamente indicam os tipos de usuários que se encontram logados em dois terminais do Linux. Para o terminal 1 e para o terminal 2, na seqüência, indique os tipos de usuários que se encontram logados.

Exemplos: Abaixo o prompt de dois terminais.

Terminal 1:

Maq1:/ #

Terminal 2:

[aluno@maq1 aluno]\$

- a) root (administrador) e aluno (usuário comum).
- b) root (usuário comum) e aluno (administrador)
- c) aluno e aluno
- d) root e root
- e) aluno (administrador) e root (administrador)

# **Conteúdo 2 – Gerenciamento de Contas de Usuários**

O sistema operacional Linux apresenta uma série de características herdadas do sistema operacional UNIX; tal qual o UNIX é um sistema operacional multiusuário, portanto, é necessário que todos os usuários sejam cadastrados e tenham permissões de acesso diferenciadas. Também é possível cadastrá-los em grupos para facilitar o gerenciamento.

#### Questão 1:

Qual a função do comando useradd e adduser dependendo da distribuição Linux?

- a) Permite que se crie um grupo para uma série de usuários.
- b) Permite que se crie usuários.
- c) Permite alterar a senha de um usuário.
- d) Permite alterar o grupo de um usuário.
- e) Permite alterar o nome de um usuário

### Questão 2:

O arquivo /etc/passwd guarda informações sobre?

- a) Informações sobre senhas de usuários.
- b) Informações sobre os grupos dos usuários.
- c) Informações sobre o login do sistema.
- d) Informações sobre arquivos padrões.
- e) Informações de contas de usuários.

#### Questão 3:

O arquivo /etc/shadow guarda informações sobre?

- a) Informações sobre contas de usuários e senhas criptografadas.
- b) Informações sobre os grupos dos usuários.
- c) Informações sobre o login do sistema.
- d) Informações sobre arquivos padrões.
- e) Informações de arquivos de usuários.

#### Questão 4:

O arquivo /etc/group guarda informações sobre?

- a) Informações sobre contas de usuários e senhas criptografadas.
- b) Informações sobre os grupos dos usuários.
- c) Informações sobre o login do sistema.
- d) Informações sobre arquivos padrões.
- e) Informações de arquivos de usuários.

#### Questão 5:

Qual a função do comando passwd?

- a) Permite que se crie um usuário.
- b) Permite que se elimine um usuário.
- c) Permite que se altere a senha de um determinado usuário.
- d) Permite que se crie um grupo de usuários.
- e) Permite que se elimine um grupo de usuários.

#### Questão 6:

Qual a função do comando userdel ou deluser dependendo da distribuição Linux?

- a) Permite que se crie um usuário.
- b) Permite que se elimine um usuário.
- c) Permite que se altere a senha de um determinado usuário.
- d) Permite que se crie um grupo de usuários.
- e) Permite que se elimine um grupo de usuários.

### Questão 7:

Qual a função do comando groupadd ou addgroup dependendo da distribuição Linux?

- a) Permite que se crie um usuário.
- b) Permite que se elimine um usuário.
- c) Permite que se altere a senha de um determinado usuário.
- d) Permite que se crie um grupo de usuários.
- e) Permite que se elimine um grupo de usuários.

### Questão 8:

Qual dos usuários abaixo possui privilégio de administrador, por default, em uma instalação Linux padrão?

- a) admin.
- b) administrador.
- c) roth.
- d) root.
- e) roti.

### **Conteúdo 3 – Gerenciamento de Arquivos e Diretórios**

Este tópico trata dos comandos responsáveis pelo gerenciamento de arquivos e diretórios; tais como: ls, pwd, cd, mkdir, rmdir, chmod, chown, chgrp e tipos de permissões.

Questão 1:

Qual o comando responsável por listar o conteúdo de diretórios?

- a) pwd
- b) ls
- c) cd
- d) rmdir
- e) listdir

Questão 2:

O que o comando ao lado está fazendo: rmdir B C D

- a) Cria os diretórios B C D.
- b) Remove os diretórios B C D se não houver nenhum arquivo dentro dos diretórios.
- c) Remove os diretórios B C D, mesmo com arquivos no interior dos diretórios.
- d) Remove o diretório D que está dentro do C, depois remove o diretório C que está dentro do B e finalmente remove o diretório B.
- e) Cria a árvore de diretórios B C D.

Questão 3:

O que o comando ao lado está fazendo: mkdir –p A/B/C

- a) Cria os diretórios A, B e C.
- b) Cria a árvore de diretórios A, B e C, sendo que primeiro será criado o diretório C, depois o B e finalmente o A.
- c) Será criado o diretório A, abaixo dele o diretório B e abaixo deste o diretório C.
- d) Lista o conteúdo do diretório C.
- e) Remove o conteúdo da árvore de diretório sem perguntar nada.

#### Questão 4:

Qual o comando utilizado para alterar as permissões de arquivos e diretórios?

- a) chown.
- b) ln.
- c) chmod.
- d) charset.
- e) chgrp

# Questão 5:

Qual o comando responsável por mostrar o diretório corrente do usuário?

- a) pwd
- b) ls
- c) cd
- d) rmdir
- e) listdir

#### Questão 6:

As permissões de um arquivo definem (em seqüência) as propriedades relativas a?

- a) Dono do arquivo, membros do grupo e identificação de diretório.
- b) Membros do grupo, dono do arquivo e outros usuários.
- c) Dono do arquivo, membros do grupo e outros usuários.
- d) Identificação de arquivo ou diretório, dono do arquivo, membros do grupo, outros usuários.
- e) Dono do arquivo, identificação de arquivo, membros do grupo, outros usuários

# Questão 7:

O comando utilizado para alterar o dono de um ou mais arquivos é?

- a) chmod
- b) chown
- c) charset
- d) chage
- e) chgrp.

# **Conteúdo 4 – Gerenciamento de Processos**

Questão 1:

- Qual o função do comando ps ?
- a) Mostra os processos ativos no sistema.
- b) Permite que o superusuário ou os donos dos processos possam eliminar processos ativos.
- c) Exibe os processos parados ou em execução que se encontram em segundo plano.
- d) Coloca o job em primeiro plano.
- e) Mostra uma lista (atualizada periodicamente) dos processos ativos no sistema.

Questão 2:

Qual o função do comando fg ?

- a) Mostra os processos ativos no sistema.
- b) Permite que o superusuário ou os donos dos processos possam eliminar processos ativos.
- c) Exibe os processos parados ou em execução que se encontram em segundo plano.
- d) Coloca o job em primeiro plano.
- e) Mostra uma lista (atualizada periodicamente) dos processos ativos no sistema.

Questão 3:

Qual a função do comando kill?

- a) Mostra os processos ativos no sistema.
- b) Permite que o superusuário ou os donos dos processos possam eliminar processos ativos.
- c) Exibe os processos parados ou em execução que se encontram em segundo plano.
- d) Coloca o job em primeiro plano.
- e) Mostra uma lista (atualizada periodicamente) dos processos ativos no sistema.

Questão 4:

Qual a função do comando top?

- a) Mostra os processos ativos no sistema.
- b) Permite que o superusuário ou os donos dos processos possam eliminar processos ativos.
- c) Exibe os processos parados ou em execução que se encontram em segundo plano.
- d) Coloca o job em primeiro plano.
- e) Mostra uma lista (atualizada periodicamente) dos processos ativos no sistema.

# Questão 5:

Qual a função do comando jobs?

- a) Mostra os processos ativos no sistema.
- b) Permite que o superusuário ou os donos dos processos possam eliminar processos ativos.
- c) Exibe os processos parados ou em execução que se encontram em segundo plano.
- d) Coloca o job em primeiro plano.

e) Mostra uma lista (atualizada periodicamente) dos processos ativos no sistema.

Questão 6:

Qual a função do comando renice?

- a) Mostra os processos ativos no sistema.
- b) Permite que o superusuário ou os donos dos processos possam eliminar processos ativos.
- c) Exibe os processos parados ou em execução que se encontram em segundo plano.
- d) Coloca o job em primeiro plano.
- e) Altera a prioridade de processos que já estão sendo executados.

# **Conteúdo 5 – Gerenciamento de Rede**

Questão 1:

Abaixo são sugeridas algumas interfaces de rede, que interface indica uma placa de rede Ethernet no Linux?

- a) eth? o ? significa um número que identifica as interfaces seqüencialmente, iniciando em 0.
- b) ith? o ? significa um número que identifica as interfaces seqüencialmente, iniciando em 0.
- c) eth? o ? significa um número que identifica as interfaces seqüencialmente, iniciando em 1.
- d) Placa? o ? significa um número que identifica as interfaces seqüencialmente, iniciando em 0.

# Questão 2:

Qual a principal função do comando ifconfig?

- a) Atribuir um endereço de dados a uma interface.
- b) Atribuir um endereço de base a uma interface.
- c) Atribuir um endereço de cluster a uma interface.
- d) Atribuir um endereço de rede a uma interface.

# Questão 3:

Qual a função do arquivo /etc/hosts?

- a) Define a relação de confiança entre os hosts através de equivalência, sem a necessidade de autenticação por senha. Isto representa um grande risco de segurança, mas é requerido pelo protocolo de acesso remoto RSH.
- b) Indicar os diretórios que poderão ser acessados de forma transparente por outros computadores.
- c) Biblioteca de passagem de mensagens, desenvolvida para ser padrão de comunicação entre processos em ambientes de memória distribuída.
- d) Indicar quais computadores farão parte do cluster.
- e) Faz o relacionamento entre um nome de computador e um endereço IP.

Questão 4:

Qual a função do arquivo /etc/hosts.equiv?

- a) Define a relação de confiança entre os hosts através de equivalência, sem a necessidade de autenticação por senha. Isto representa um grande risco de segurança, mas é requerido pelo protocolo de acesso remoto RSH.
- b) Indicar os diretórios que poderão ser acessados de forma transparente por outros computadores.
- c) Biblioteca de passagem de mensagens, desenvolvida para ser padrão de comunicação entre processos em ambientes de memória distribuída.
- d) Indicar quais computadores farão parte do cluster.
- e) Faz o relacionamento entre um nome de computador e um endereço IP.

# Questão 5:

Qual a função do arquivo exports?

- a) Define a relação de confiança entre os hosts através de equivalência, sem a necessidade de autenticação por senha. Isto representa um grande risco de segurança, mas é requerido pelo protocolo de acesso remoto RSH.
- b) Indicar os diretórios que poderão ser acessados de forma transparente por outros computadores.
- c) Biblioteca de passagem de mensagens, desenvolvida para ser padrão de comunicação entre processos em ambientes de memória distribuída.
- d) Indicar quais computadores farão parte do cluster.
- e) Faz o relacionamento entre um nome de computador e um endereço IP.

#### Questão 6:

Qual a função do arquivo machines.LINUX?

- a) Define a relação de confiança entre os hosts através de equivalência, sem a necessidade de autenticação por senha. Isto representa um grande risco de segurança, mas é requerido pelo protocolo de acesso remoto RSH.
- b) Indicar os diretórios que poderão ser acessados de forma transparente por outros computadores.
- c) Biblioteca de passagem de mensagens, desenvolvida para ser padrão de comunicação entre processos em ambientes de memória distribuída.
- d) Indicar quais computadores farão parte do cluster.
- e) Faz o relacionamento entre um nome de computador e um endereço IP.

# Questão 7:

O que é o MPI?

- a) Define a relação de confiança entre os hosts através de equivalência, sem a necessidade de autenticação por senha. Isto representa um grande risco de segurança, mas é requerido pelo protocolo de acesso remoto RSH.
- b) Indicar os diretórios que poderão ser acessados de forma transparente por outros computadores.
- c) Biblioteca de passagem de mensagens, desenvolvida para ser padrão de comunicação entre processos em ambientes de memória distribuída.
- d) Indicar quais computadores farão parte do cluster.
- e) Faz o relacionamento entre um nome de computador e um endereço IP.

### Questão 8:

Qual a finalidade de um cluster de Alta Disponibilidade?

- a) Tipo de sistema para processamento paralelo ou distribuído que consiste de uma coleção de computadores interconectados, trabalhando isoladamente como um recurso de computação simples e integrado. Constituído de vários nós. O computador mestre é o responsável pela execução das tarefas.
- b) Os equipamentos são usados em conjunto para manter um serviço ou equipamento sempre ativo, replicando serviços e servidores, evitando-se máquinas paradas, ociosas, esperando apenas o outro equipamento ou serviço paralisar, passando os demais a responder por elas normalmente.
- c) Tipo de sistema para processamento paralelo ou distribuído que consiste de uma coleção de computadores interconectados, trabalhando juntos como um recurso de computação simples e integrado. Constituído de vários nós escravos, controlados por um computador mestre, ao qual se tem acesso direto. O computador mestre é o responsável pela distribuição das tarefas. Os escravos limitam-se a processar os dados que lhes são enviados.
- d) Os equipamentos são usados em conjunto para manter um serviço ou equipamento sempre desativo, replicando serviços e servidores, evitando-se máquinas paradas, ociosas, esperando apenas o outro equipamento ou serviço paralisar, passando os demais a responder por elas normalmente.

#### Questão 9:

Qual a definição de um cluster de Alta Performance?

- a) Tipo de sistema para processamento paralelo ou distribuído que consiste de uma coleção de computadores interconectados, trabalhando isoladamente como um recurso de computação simples e integrado. Constituído de vários nós. O computador mestre é o responsável pela execução das tarefas.
- b) Os equipamentos são usados em conjunto para manter um serviço ou equipamento sempre ativo, replicando serviços e servidores, evitando-se máquinas paradas, ociosas, esperando apenas o outro equipamento ou serviço paralisar, passando os demais a responder por elas normalmente.
- c) Tipo de sistema para processamento paralelo ou distribuído que consiste de uma coleção de computadores interconectados, trabalhando juntos como um recurso de computação simples e integrado. Constituído de vários nós escravos, controlados por um computador mestre, ao qual se tem acesso direto. O computador mestre é o responsável pela distribuição das tarefas. Os escravos limitam-se a processar os dados que lhes são enviados.
- d) Os equipamentos são usados em conjunto para manter um serviço ou equipamento sempre desativo, replicando serviços e servidores, evitando-se máquinas paradas, ociosas, esperando apenas o outro equipamento ou serviço paralisar, passando os demais a responder por elas normalmente.

Questão10:

Complete o comando abaixo; configura uma placa de rede temporariamente no LINUX.

\_\_\_\_\_\_\_\_\_\_\_\_\_\_\_\_\_\_ eth0 192.168.0.10 netmask 255.255.255.0 up

- a) ipconfig
- b) ifconfig
- c) interface
- d) networking
- e) network

# Questão11:

Qual o arquivo que guarda as configurações da placa de rede?

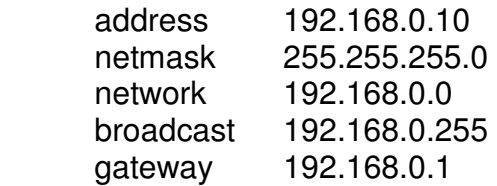

- a) /etc/apt/sources.list
- b) /etc/interface/network
- c) /etc/network/interfaces
- d) /etc/network/gateway
- e) /etc/hostname

Questão 12:

Qual a função do arquivo /etc/hosts?

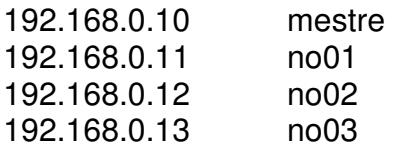

- a) Configura a rede.
- b) Configura o gateway
- c) Liga um computador a outro.
- d) Configura o nome do computador.
- e) Converte um IP em um nome.

# Questão 13:

Explique o conjunto de permissões do arquivo texto1 abaixo.

r w x r x r w 2 root root 204565 10 Jul 2005 texto1

- a) O dono pode ler, escrever e executar; o grupo pode ler e executar e os outros podem ler e escrever.
- b) O dono pode ler e escrever, o grupo pode ler e executar e os outros podem ler e escrever.
- c) O dono pode ler, escrever e executar; o grupo pode ler, escrever e executar e os outros podem executar.
- d) O dono pode ler, escrever e executar; o grupo pode ler, escrever e executar e os outros podem ler, escrever e executar.
- e) O dono pode ler e executar; o grupo pode ler e executar e os outros podem ler, escrever e executar.

Questão 14:

Qual o comando utilizado para efetivar as permissões do arquivo texto 1 utilizado como exemplo da questão 13?

- a) chmod 756 texto1
- b) chmod 777 texto1
- c) chmod 765 texto1
- d) chmod 756 texto0
- e) chmod 756

Questão 15:

Durante o processo de identificação das máquinas, durante a configuração do cluster rápido, é necessário configurar o nome do computador(arquivo hostname) e o servidor de nomes das máquinas (arquivos hosts ou DNS)?

- a) Sim, estes arquivos são indispensáveis para o funcionamento do cluster.
- b) Somente o arquivo hostname é necessário.
- c) Somente o arquivo hosts é necessário.
- d) Sim, estes arquivos são indispensáveis para o funcionamento do cluster, mas precisamos configurar o arquivo ipconfig também.
- e) Não, configuramos apenas para facilitar a manutenção dos computadores;

Questão 16:

Uma das figuras a baixo representa o sistema de arquivos do Cluster rápido. Explique o funcionamento do NFS?

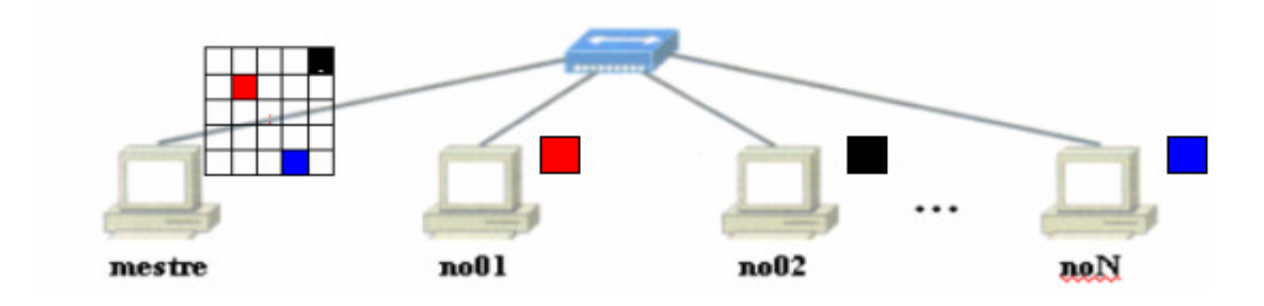

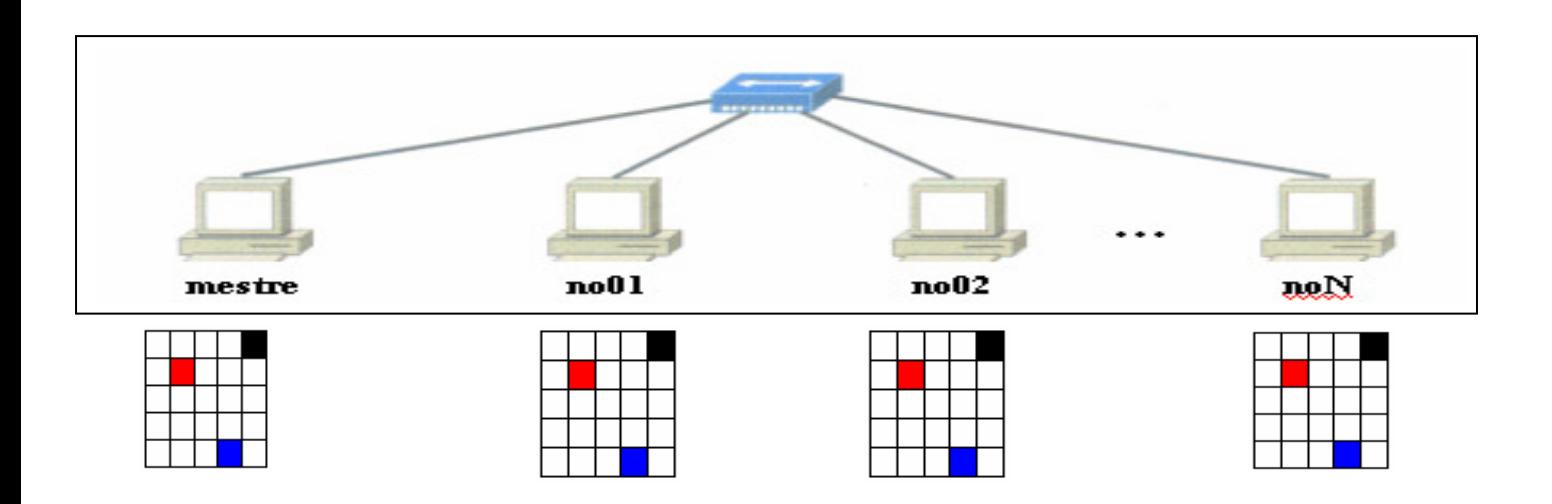

- a) Sistema de arquivos local.
- b) Sistema de arquivos semelhante ao NTFS.
- c) Sistema de arquivos em rede utilizado para acessar de forma remota as máquinas.
- d) Sistema de arquivos em rede utilizado para compartilhar o arquivo que deverá ser executado pelo cluster, entre todos os nós participantes.
- e) Sistema de arquivos que concorre como EXT3

Questão 17:

Qual a função do MPICH?

- a) Biblioteca de uso geral utilizada pelo LINUX.
- b) Biblioteca de passagem de mensagem que pode ser utilizada para configurar um cluster Beowulf.
- c) Biblioteca de passagem de mensagem que pode ser utilizada para configurar um cluster OpenMosix.
- d) Biblioteca de passagem de mensagem que pode ser utilizada para configurar um cluster de alta disponibilidade.
- e) Biblioteca de passagem de mensagem que pode ser utilizada para configurar um cluster de pouca performance.

# Questão 18:

Qual a função do diretório /etc/init.d

- a) Iniciar, Parar ou Renomear serviços.
- b) Iniciar, Parar ou Reiniciar serviços.
- c) Diretório utilizado somente pelo usuário home.
- d) Diretório utilizado para enviar mensagens
- e) Diretório utilizado para compartilhar arquivos.